**DURATION: 90 minutes**<br> **EXERCES CONCILENTS** 2019 ᄆ IN ASTEMI SCIENCE TECHNOLOGY *(International Multiple Choice Primary School Olympiads – Est. 1998)* Courier: 105 Krantzview Road, Kloof 3610. / Post: P O Box 99, Kloof 3640, South Africa. OLYMPIADS & COMPETITIONS

Distribution

Tel: (031) 764-1972 \* Fax: (086) 637-7808 or (031) 764-0074 E-mail: conquest@iafrica.com \* Website: www.conquestaolympiads.com

Welcome to your Conquesta Olympiad. When you have decided which of the answers is correct, scratch out the letter in the matching square on your answer sheet.Example:- If the answer to question 4 is c, then scratch out the letter c in the square containing c next to the number 4 *(see example 1 below)*. If you've made a mistake and b should have been the answer, neatly cross out the mistake and then scratch out b *(see example 2 below)*.  $\nabla - 2$ 

Mathematics 1 – Grade 9

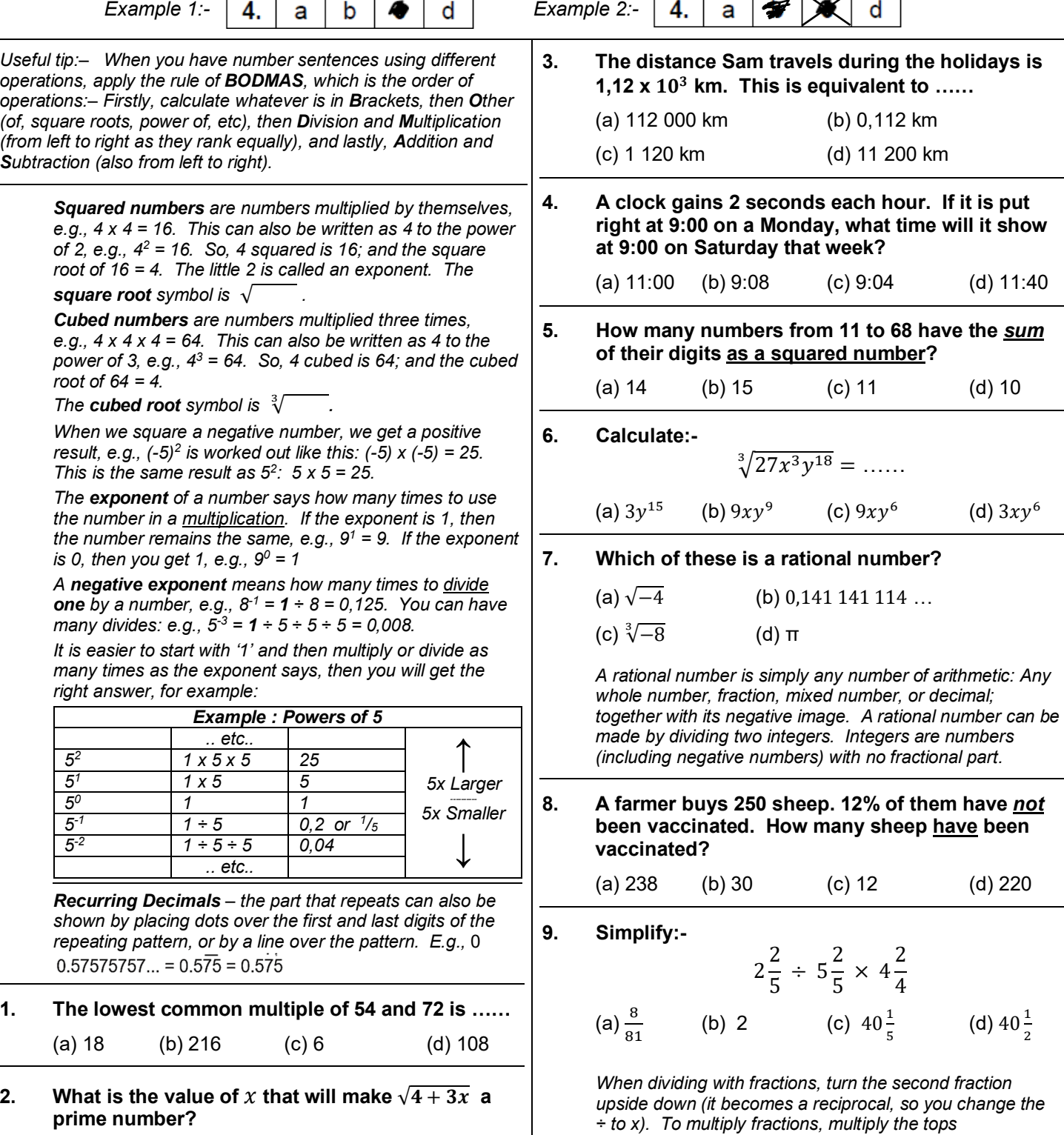

*(numerators), then multiply the bottoms (denominators).* 

*Then, simplify the fraction.* 

(a) 1 (b) 4 (c) 3 (d) 7

*(A prime number is a whole number that is divisible by one and itself.)*